## **Typ**

Der Typ einer [Variable](https://www.tools.info-bw.de/faecher:informatik:oberstufe:glossar:variable:start) definiert, was diese Variable beinhalten kann. Dieser Typ wird bei der Deklaration einer Variable festgelegt, z.B.

private [String](http://www.google.com/search?hl=en&q=allinurl%3Adocs.oracle.com+javase+docs+api+string) name;

Prinzipiell unterscheidet man zwei Arten von Typen: primitive Typen und Objekttypen. Zur besseren Unterscheidung gibt es die Konvention, dass primitive Typen stets mit einem Kleinbuchstaben, Objekttypen dagegen mit einem Großbuchstaben beginnen.

## **Primitive Typen**

Primitive Typen sind bei Java vordefiniert. Diese können nicht verändert werden und es können keine weiteren definiert werden. Gängige Beispiele sind int, boolean, char oder float.

Hier wird direkt in der Variable ein Wert abgespeichert. Daher wird im folgenden Beispiel die Zahl 5 ausgegeben:

int  $x = 0$ ; int y;  $x = 5$ ; [System](http://www.google.com/search?hl=en&q=allinurl%3Adocs.oracle.com+javase+docs+api+system).out.println(y);

Primitive Typen besitzen keine [Methoden.](https://www.tools.info-bw.de/faecher:informatik:oberstufe:glossar:methode:start)

## **Objekttypen**

Die Variable verweist nur auf ein Objekt, enthält dieses aber selbst nicht. Man sagt auch, sie ist eine Referenz auf das Objekt.

Wenn zwei Variablen eine Referenz auf das selbe Objekt sind, so kann man die Namen synonym verwenden. Daher wird im folgenden Beispiel "Ende" ausgegeben:

```
String namel = "Test";
String name2 = name1;
name1 = "Ende"; System.out.println(name2);
```
Zwei Variablen sind genau dann gleich, wenn sie auf das selbe Objekt verweisen. Es hängt nicht davon ab, ob die Datenfelder die gleichen Inhalte haben, daher wird hier "Sie sind verschieden":

```
String namel = "Test";
String name2 = "Test";if (name1 == name) {
```
- https://www.tools.info-bw.de/

```
 System.out.println("Sie sind gleich.");
 }
 else
 {
     System.out.println("Sie sind verschieden.";
 ]
```
Hinweis: Bei Strings kann man auf Gleichheit der Zeichenketten prüfen mit:

```
 if (name1.equals(name2))
```
From: <https://www.tools.info-bw.de/> -

Permanent link: **<https://www.tools.info-bw.de/faecher:informatik:oberstufe:glossar:typ:start>**

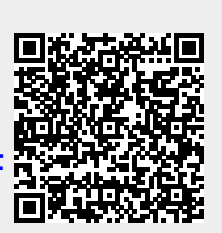

Last update: **07.04.2022 07:09**